## **re**

## **Find MAC address in multiline output**

```
from re import search, MULTILINE
match = search(r"(?:[0-9A-Fa-f]{2}[:-]){5}(?:[0-9A-Fa-f]{2})", out,
MULTILINE)
if match:
     return match.group(0)
```
From: <https://niziak.spox.org/wiki/> - **niziak.spox.org**

Permanent link: **<https://niziak.spox.org/wiki/programming:python:lib:re>**

Last update: **2024/01/25 07:30**

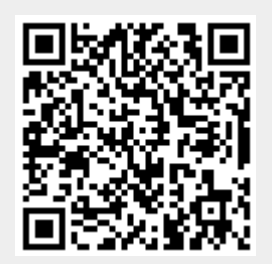